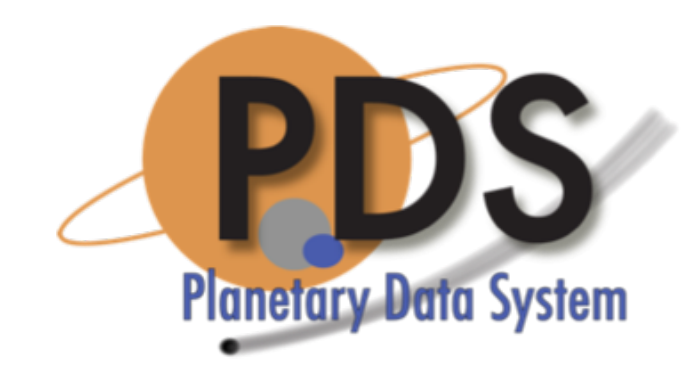

#### Search In-Depth

PDS Technical Session Sean Hardman

February 14, 2018

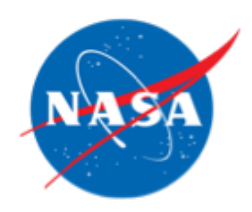

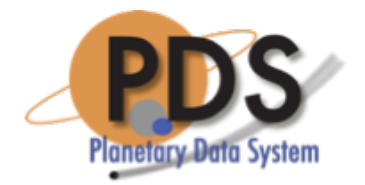

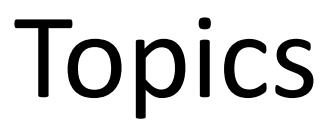

- Overview
- Mapping Flow
- Harvest Configuration
- Search Core Configuration
- Search Service Configuration
- Wrap Up

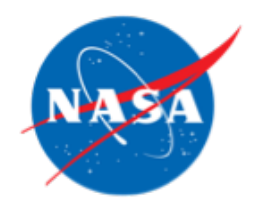

### Overview

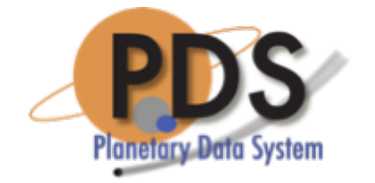

- Search is driven by a series of attribute mappings as the metadata makes its way through the services
- Although we are "mapping", we have attempted to keep the attribute names as consistent as possible

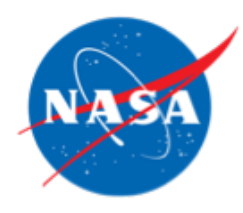

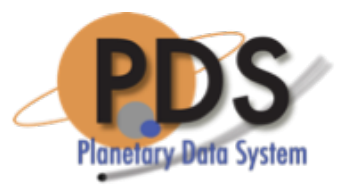

## Metadata Mapping/Flow

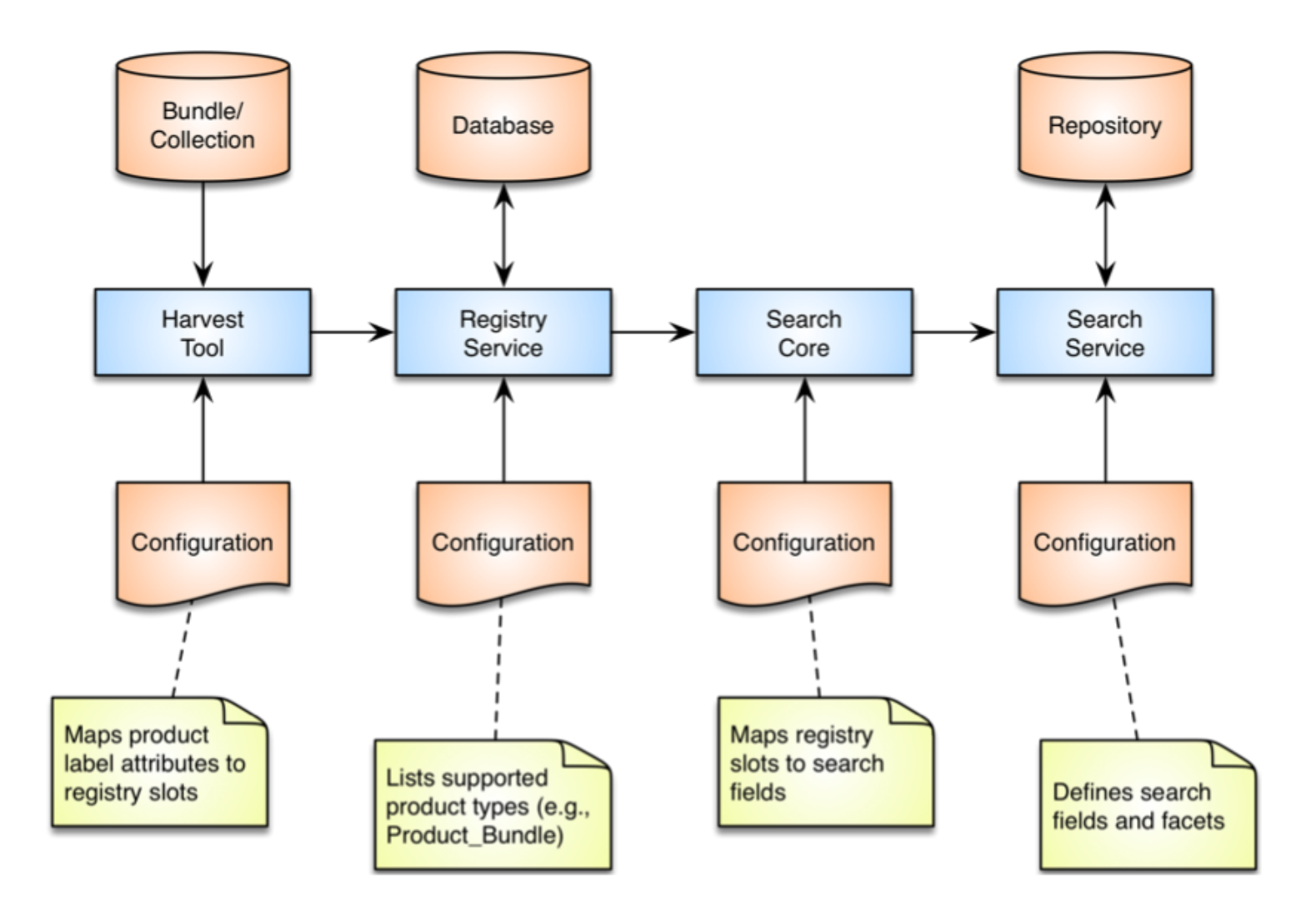

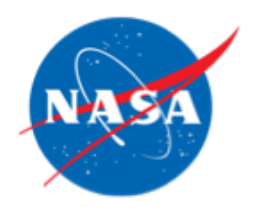

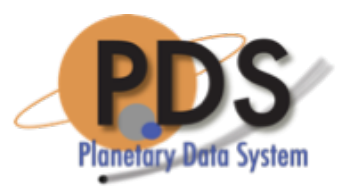

## Harvest Tool Configuration

- This is where product label attributes get mapped into Registry slots
- The global policy for the tool includes default mappings for operational, context, bundle and collection products
- Default policy is provided for products like browse, document, observational and XML schema
	- The assumption is that these mappings will likely require tailoring for Node deployments
	- Specifically in the Mission and Discipline Areas

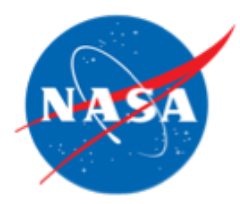

## Harvest Tool Configuration Example

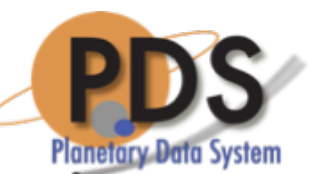

#### … <productMetadata objectType="Product\_Observational"> <!-- Identification\_Area --> … <!-- Observation\_Area --> <xPath slotName="**observation\_start\_date\_time**"> //Observation\_Area/Time\_Coordinates/**start\_date\_time** </xPath> <xPath slotName="**observation\_stop\_date\_time**"> //Observation\_Area/Time\_Coordinates/**stop\_date\_time**  $\langle$  xPath $\rangle$ … <!-- Mission\_Area --> <xPath slotName="**latitude**"> //Observation\_Area/Mission\_Area/**ladee:latitude**  $\langle$  xPath $\rangle$ <xPath slotName="**longitude**"> //Observation\_Area/Mission\_Area/**ladee:longitude** </xPath> … </productMetadata>

```
…
```
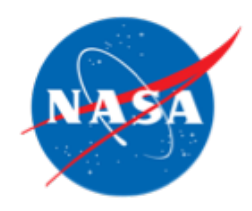

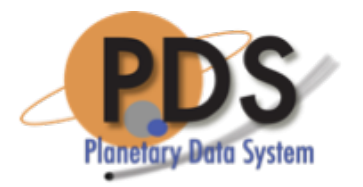

## Reference Handling

- Internal references are handled internally by the Harvest Tool
- A reference block is mapped to a specific slot based on its reference type

<Internal\_Reference>

<lid\_reference>**…:target:planet.jupiter**</lid\_reference> <reference type>data to target</reference type> </Internal\_Reference>

• The above reference is mapped into a slot named "target\_ref" with a value of the LID/LIDVID

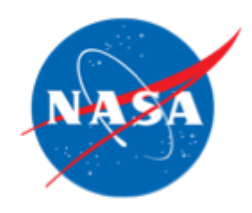

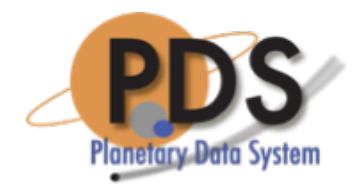

#### References

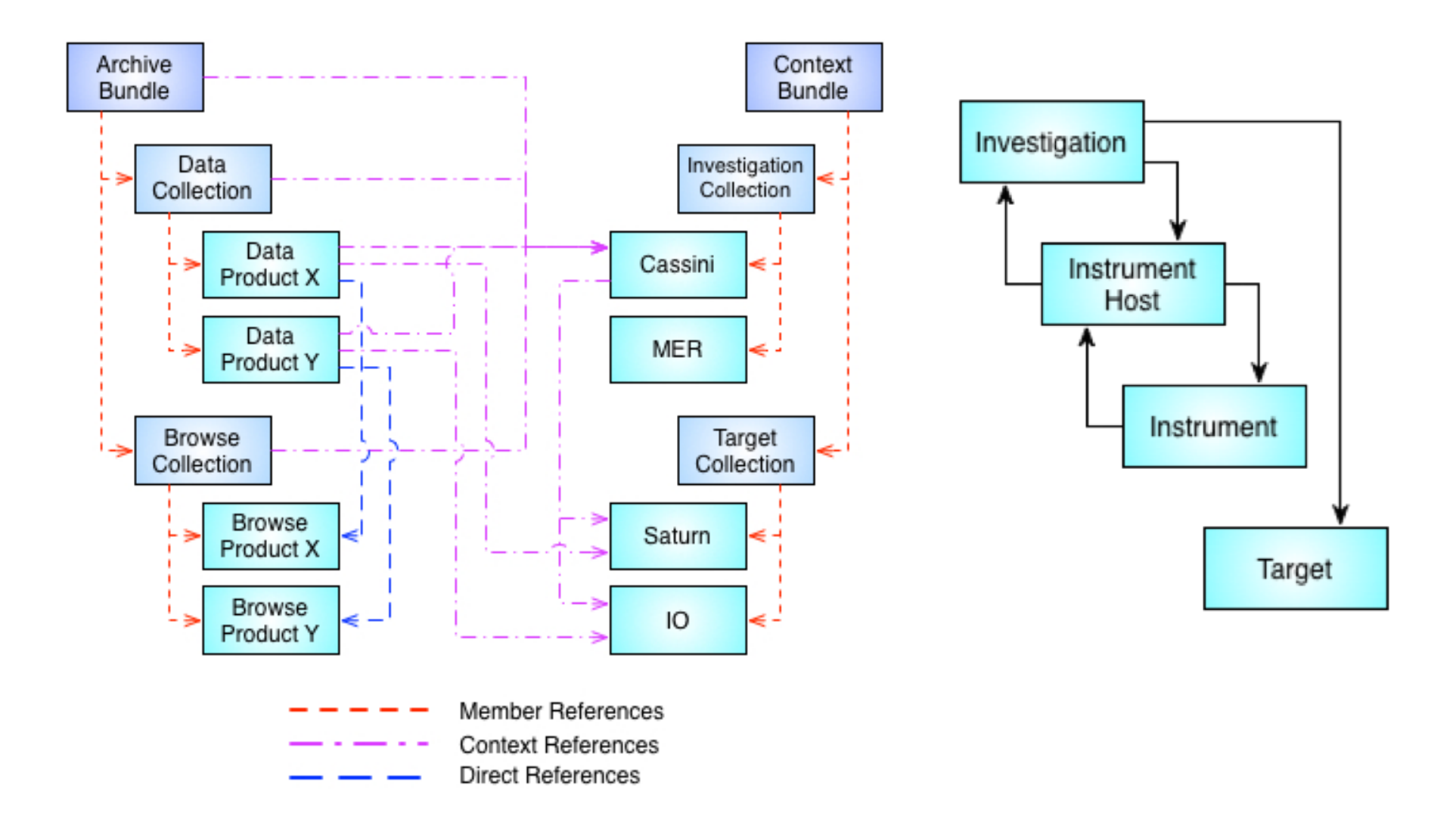

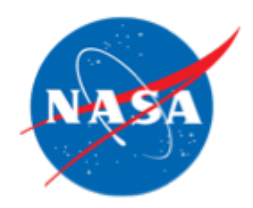

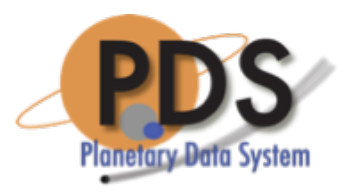

## Search Core Configuration

- This is where Registry Slots get mapped into Search fields
- Like Harvest, the tool comes with a default policy
	- The exception is that we only index a subset of the products
- This configuration drives the generation of the Solr search index
	- This is done in three steps: extract, index and post

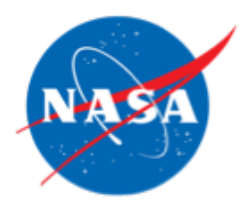

## Search Core Configuration Example

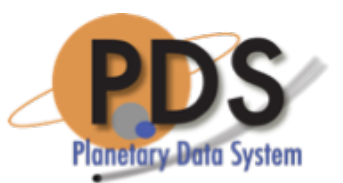

<product> <specification> <title>PDS4-Observational</title> … </specification> <indexFields> <!-- Observation\_Area Fields --> <field name="**observation\_start\_date\_time**" type="date"> <registryPath>**observation\_start\_date\_time**</registryPath> </field> <field name="**observation\_stop\_date\_time**" type="date"> <registryPath>observation stop date time</registryPath> </field> … <!-- LADEE Fields --> <field name="**ladee\_latitude**" type="float"> <registryPath>**latitude**</registryPath> </field> <field name="**ladee\_longitude**" type="float"> <registryPath>**longitude**</registryPath> </field> … </indexFields>

```
</product>
```
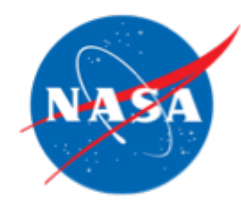

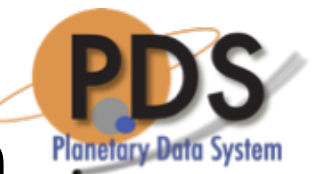

## Search Service Configuration

- This is where the search fields and facets are defined
- Search fields include direct mappings from the registry slots as well as fields used by the search protocol (e.g., identifier, instrument, etc.)
- Up until this point, values were captured and mapped as simple strings
	- Solr allows us to distinguish between data types where appropriate as well as how a string will be indexed and searched

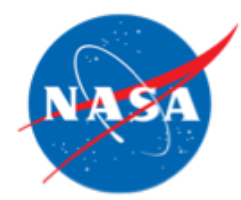

# Search Service Configuration Example

<schema name="pds" version="1.4">

```
…
  <field name="observation_start_date_time" type="date" 
indexed="true" stored="true" multiValued="true" />
  <field name="observation_stop_date_time" type="date" 
indexed="true" stored="true" multiValued="true" />
  …
 <!-- LADEE UVS Fields -->
  <field name="ladee_latitude" type="float" 
indexed="true" stored="true" multiValued="false" /> 
  <field name="ladee_longitude" type="float" 
indexed="true" stored="true" multiValued="false" />
```
…

</schema>

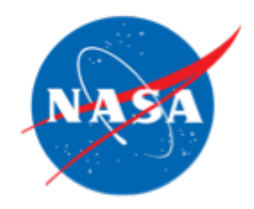

## Wrap Up

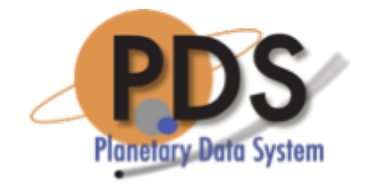

- Once the products are indexed, they are served up by multiple end points from the service
	- End points are configured with augmentations to the query to serve a specific need (i.e., hide superseded data sets)
- Search interfaces offer additional tailoring for specific products

#### Questions/Comments